### **PARTE 1: Introducción a los Sistemas Operativos y a su relación con la Arquitectura de Computadores**

## **Sección 3. La CPU: juego de instrucciones**

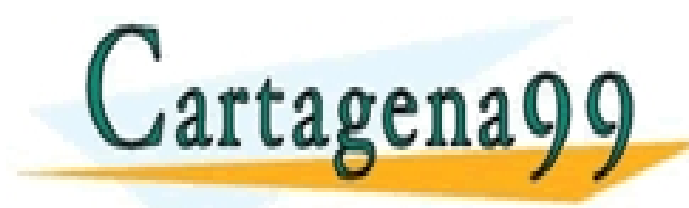

CLASES PARTICULARES, TUTORÍAS TÉCNICAS ONLINE LLAMA O ENVÍA WHATSAPP: 689 45 44 70

ONLINE PRIVATE LESSONS FOR SCIENCE STUDENTS CR WHATSAPP:689 45 44 70

- - -

## **La CPU (Central Processing Unit)**

Es el componente fundamental de un ordenador. Ejecuta las órdenes/instrucciones (en código máquina) de un programa.

- Controla y se comunica con la memoria y la E/S.
- Se compone de: unidad de control, registros, ALU y bus/es interno/s.
- Características: juego de instrucciones, velocidad de procesamiento, tamaño palabra (datos y direcciones),etc.

- - -

OR WHATSAPP:689 45 44 70

Se suelen implementar en un chip (microprocesador)

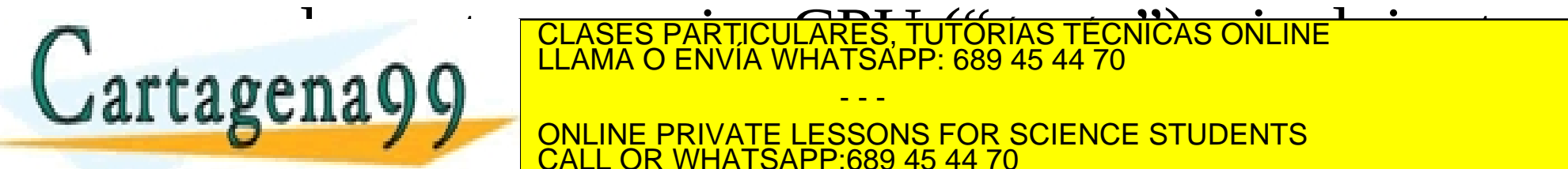

### **Juego de instrucciones**

El juego de instrucciones condiciona el diseño digital de la CPU (la CPU a su vez condiciona el diseño de la placa base).

Un juego más grande y más potente facilita la programación pero complica el diseño digital (y la optimización de los compiladores) y enlentece la velocidad de ejecución.

Los juegos de instrucciones más pequeños constan de... ¡una instrucción! Ej.: subleq

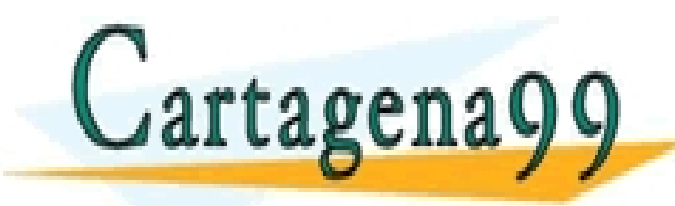

CLASES PARTICULARES, TUTORÍAS TÉCNICAS ONLINE LLAMA O ENVÍA WHATSAPP: 689 45 44 70

ONLINE PRIVATE LESSONS FOR SCIENCE STUDENTS CALL OR WHATSAPP:689 45 44 70

- - -

### **SUBLEQ**

Sintaxis (ensamblador): subleq a, b, c Semántica: resta al contenido de la posición de memoria b el contenido de la posición de memoria a. Si el resultado es menor o igual que 0 la ejecución continúa en la dirección de memoria c. En otro caso se ejecuta la siguiente instrucción.

- - -

**LOR WHATSAPP:689 45 44 70** 

subleq  $a$ ,  $b$ ,  $c \Rightarrow$ 

 $Memorial[b] \leftarrow Memorial[b] - Memorial[a]$ Si Memoria $[b] \leq 0$  ContinuarEn c

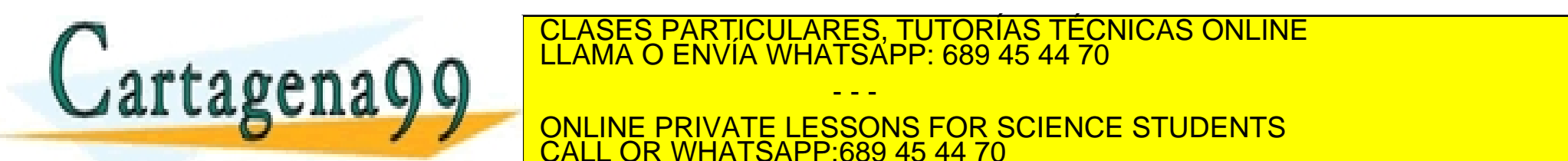

1.3 La CPU: juego de instrucciones de la información contenida en el presente documento en virtud al este de a<br>www.cartagena99.com no se hace responsable de la información contenida en el presente documento en virtud al Artículo 17.1 de la Ley de Servicios de la Sociedad de la Información y de Comercio Electrónico, de 11 de julio de 2002. Si la información contenida en el documento es ilícita o lesiona bienes o derechos de un tercero háganoslo saber y será retirada.

### **Funcionamiento CPU-SUBLEQ**

De forma resumida, la CPU de un ordenador SUBLEQ:

- 1- Lee la instrucción desde la memoria.
- 2- Carga los operandos (dos accesos a memoria).
- 3- Ejecuta la instrucción (resta) y actualiza la condición  $(250)$
- 4- Guarda el resultado (en memoria) y, dependiendo de si se cumplió la condición, la próxima instrucción será la siguiente o la que se encuentre en la dirección c. 5- Vuelve al paso 1

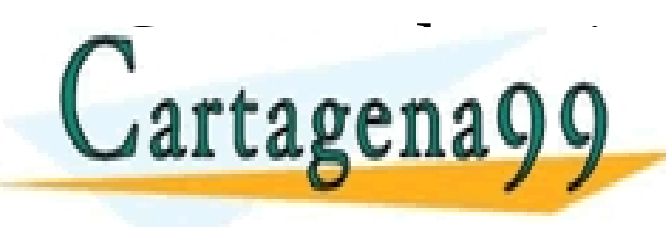

CLASES PARTICULARES, TUTORÍAS TÉCNICAS ONLINE LLAMA O ENVÍA WHATSAPP: 689 45 44 70 **EXALISIE DE NINE PRIVATE LESSONS FOR SCIENCE STUDENTS** - - - **COR WHATSAPP:689 45 44 70** 

# **Ejemplo SUBLEQ**

Sumar al dato de la posición de memoria b el dato de la posición de memoria a. Nota: el ensamblador permite predefinir un valor en una posición de memoria y referirnos a dicha posición mediante una letra. subleq z, z ;Memoria $[z] \leftarrow 0$ subleq  $a$ ,  $z$  ; Memoria[z] ← 0-Memoria[a]=-Memoria[a] subleq z, b ;Memoria[b] ← Memoria[b]-Memoria[z]= ; Memoria[b]-(-Memoria[a])

¿Qué hace esto? subleq b, b subleq z, z  $arctan 900$ 

surcugently y

CLASES PARTICULARES, TUTORÍAS TÉCNICAS ONLINE LLAMA O ENVÍA WHATSAPP: 689 45 44 70 - - -

ONLINE PRIVATE LESSONS FOR SCIENCE STUDENTS CALL OR WHATSAPP:689 45 44 70

## **SUBLEQ, ej. programa en ensamblador**

```
; Programa: Suma.sq
   Propósito: Suma 20 a 40
; Autor: Javier Macías
; Fecha: 25/09/2021
; Obs.: La ejecución comienza por dir. 0
; Tamaño palabra: 1 byte.
    subleq a, z 
    subleq z, b
bucle:
   subleq z, z, bucle ; "terminamos"
z: DW 0
a: DW 20
\sum_{n,k,k,n,n}1.3 La CPU: juego de instrucciones antenida en el presente documento en virtud al municipale de la información contenida en el presente documento en virtud al municipale de la información contenida en el presente documento
                         CLASES PARTICULARES, TUTORÍAS TÉCNICAS ONLINE LLAMA O ENVÍA WHATSAPP: 689 45 44 70
                                           - - -
                          ONLINE PRIVATE LESSONS FOR SCIENCE STUDENTS
                          CALL OR WHATSAPP:689 45 44 70
```
Artículo 17.1 de la Ley de Servicios de la Sociedad de la Información y de Comercio Electrónico, de 11 de julio de 2002.

Si la información contenida en el documento es ilícita o lesiona bienes o derechos de un tercero háganoslo saber y será retirada.

## **SUBLEQ, ej. programa en cód. máquina**

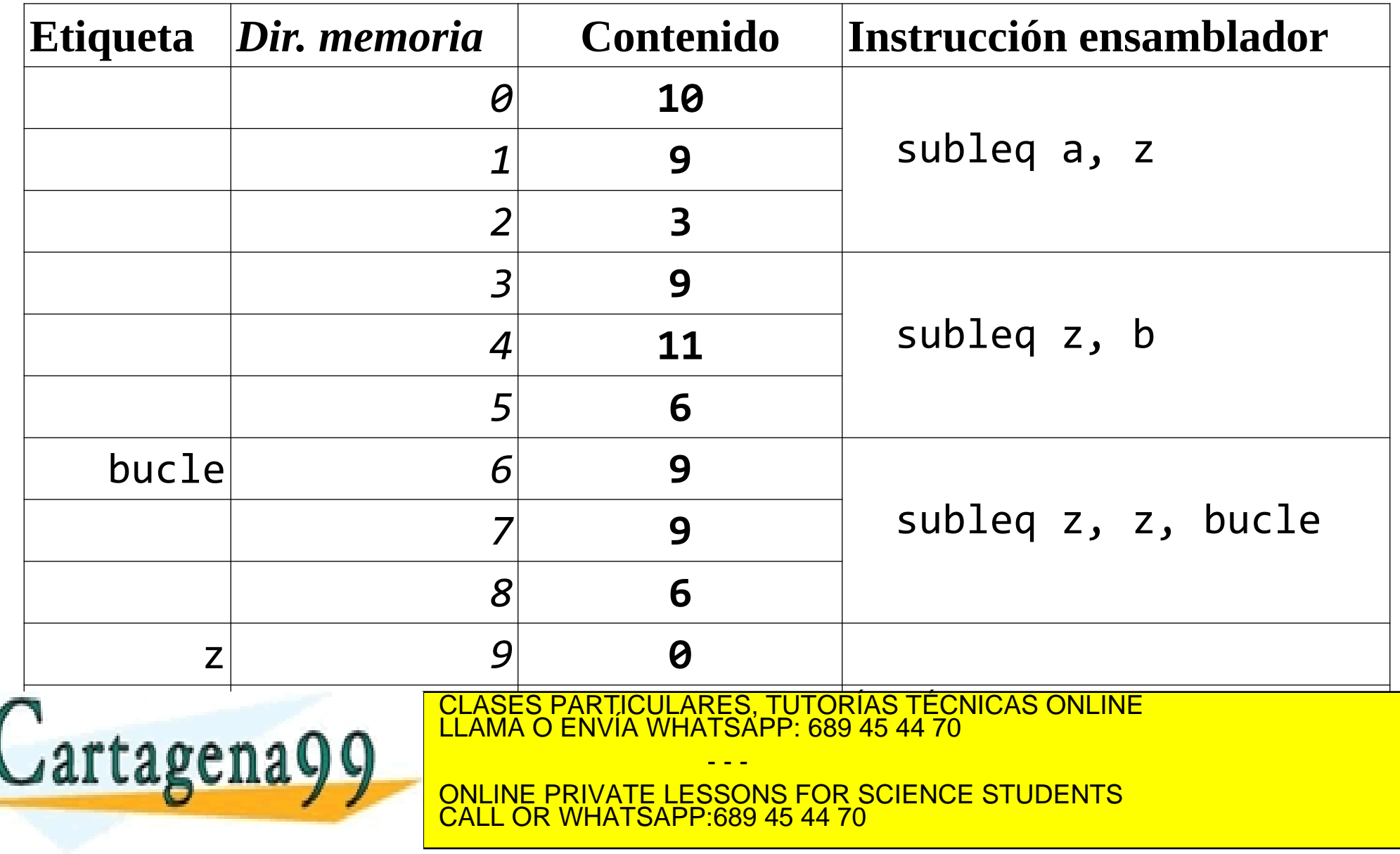

1.3 La CPU: juego de instrucciones alla información contenida en el presente documento en virtud al<br>www.cartagena99.com no se hace responsable de la información contenida en el presente documento en virtud al Artículo 17.1 de la Ley de Servicios de la Sociedad de la Información y de Comercio Electrónico, de 11 de julio de 2002. Si la información contenida en el documento es ilícita o lesiona bienes o derechos de un tercero háganoslo saber y será retirada.

# **Posible implementación CPU-SUBLEQ**

### **Registros:**

 IP: Instruction Pointer. Almacena la dirección de memoria de la siguiente instrucción a ejecutar. Debe poder incrementarse en el tamaño de una instrucción y cargarse la dirección a la que saltar (multiplexor). IR: Instruction Register. Almacena la instrucción a ejecutar.

 MAR: Memory Access Register. Almacena la dirección de memoria a la cual se quiere acceder.

 MBR: Memory Buffer Register. Almacena un dato para SER ESPARTICULARES, TUTORÍAS TÉCNICAS ONLINE<br>LE CAMA O ENVÍA WHATSAPP: 689 45 44 70

- - -

ONLINE PRIVATE LESSONS FOR SCIENCE STUDENTS **OR WHATSAPP:689 45 44 70** 

 SR: Status Register. Almacena el resultado de la última operación (para subleq se usa un solo bit que indica si el resultado de la resta fue menor o igual que cero; para otras CPU hay bits para indicar resultado cero, signo, acarreo, desbordamiento, interrupciones activadas, etc.). Dos registros para almacenar los operandos (los datos recuperados de Memoria[a] y Memoria[b]) y uno para almacenar el resultado de la resta.

#### **ALU:**

Solo se precisa en este caso que tenga una operación (la resta). Se podría utilizar también para incrementar el CLASES PARTICULARES, TUTORÍAS TÉCNICAS ONLINE LLAMA O ENVÍA WHATSAPP: 689 45 44 70 - - - INE PRIVATE LESSONS FOR SCIENCE STUDENTS CALL OR WHATSAPP:689 45 44 70

valor de IP (en cuyo caso también sumaría), aunque se suele dedicar un circuito específico para esto.

### **Unidad de control (CU):**

A partir de la instrucción (en este caso, única) y, cuando procede, de condiciones internas (registro SR) o externas (en este caso no hay; en otros puede ser por ejemplo la solicitud de interrupción), genera las señales necesarias a los diversos componentes internos y externos (control multiplexores, selección operación de la ALU, puertas triestado, señales del bus del sistema, etc.) para cada suboperación/subciclo de la instrucción. <mark>SES PARTICULARES, TUTORÍAS TÉCNICAS ONL</mark><br>MA O ENVÍA WHATSAPP: 689 45 44 70 - - -

INE PRIVATE LESSONS FOR SCIENCE STUDENTS CALL OR WHATSAPP:689 45 44 70

El reloj (o algún circuito basado en él) se encarga de marcar el momento de cada subciclo. La lógica de la CU puede estar "cableada" (hecha con puertas lógicas) o microprogramada (basada en un programa almacenado en una memoria interna).

#### **Bus:**

Uno o más buses internos interconectan los distintos elementos de la CPU.

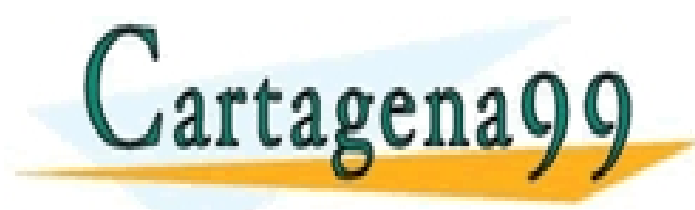

CLASES PARTICULARES, TUTORÍAS TÉCNICAS ONLINE LLAMA O ENVÍA WHATSAPP: 689 45 44 70 - - - ONLINE PRIVATE LESSONS FOR SCIENCE STUDENTS **COR WHATSAPP:689 45 44 70** 

# **Algunas consideraciones sobre SUBLEQ**

Solo una instrucción y un modo de direccionamiento es poco eficiente.

Los accesos a memoria son más lentos que los accesos a registros, por lo que interesa tener registros de propósito general en la CPU (de uno a varias decenas). Las CPU modernas suelen tener registros enteros y de coma flotante (solo trataremos aquí los enteros).

Como el bus del sistema único, solo se puede hacer un acceso a memoria (o a E/S) cada vez.

Importante disponer de "subprogramas". Que la CPU

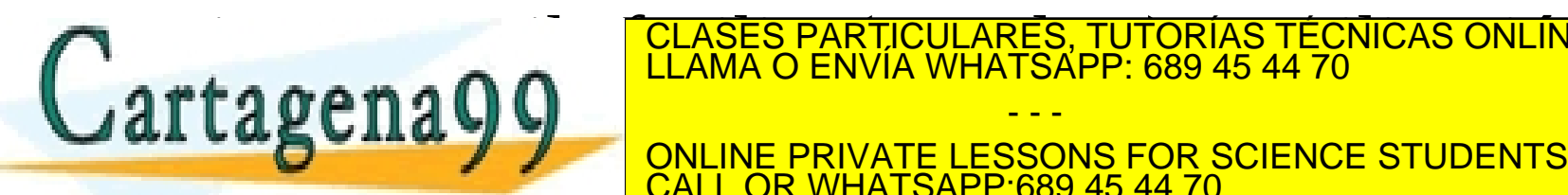

gestione una pila facilita (y acelera) su utilización. Precisa de la precisa de la precisa de la precisa de la<br>El ama o envía whatsapp: 689 45 44 70 de la precisa de la precisa de la precisa de la precisa de la precisa de

**OR WHATSAPP:689 45 44 70** 

- - -

### **Tipos de juegos de instrucciones**

**CISC**: Complex instruction set computers. Muchas instrucciones, de distintos tamaños, que permiten hacer operaciones complejas (que pueden tardar uno o más ciclos de reloj) y con múltiples modos de direccionamiento. UC compleja (microprogramada). Ej.: Intel x86

**RISC**: Reduced instruction set computers. Generalmente menos instrucciones, de tamaño fijo y

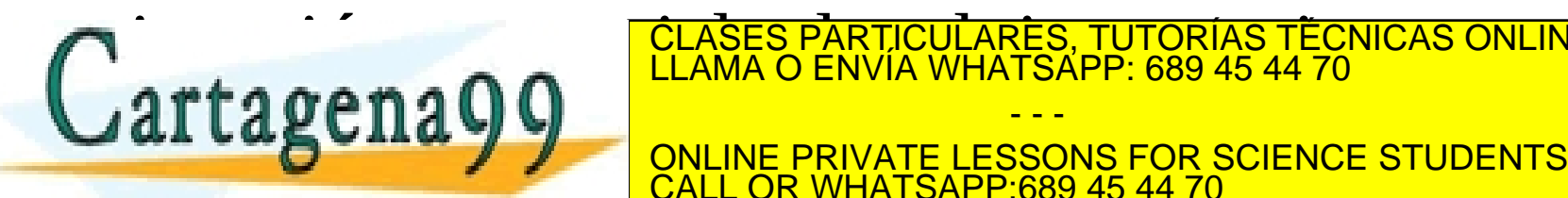

ejecución en un ciclo de relatividad de relatividad de relatividad de relatividad de relatividad de relativida<br>LE CLAMA O ENVÍA WHATSAPP: 689 45 44 70

CALL OR WHATSAPP:689 45 44 70

- - -

### **Componentes de una instrucción cod.máq.**

Código de operación (*opcode*). Especifica la operación (suma, lectura de un registro de memoria, etc.).

- Referencia a operando(s) origen. La mayoría de instrucciones precisan uno o varios operandos origen.
- Referencia al operando destino. Indica, cuando procede, dónde se guardará el resultado de una operación.
- Referencia a la siguiente instrucción. Por defecto las instrucciones se ejecutan de forma consecutiva en memoria, pero es posible referenciar otra dirección, ya

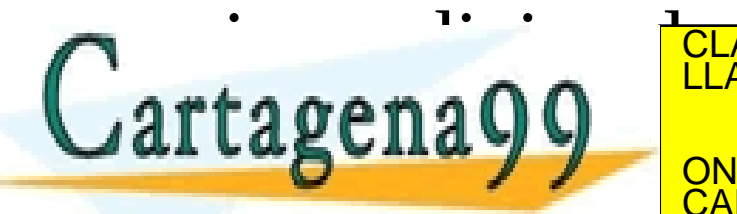

sea incondicional mente o condicional da la condicionalmente o condicionalmente a la condicionada (generalmente <br>CLAMA O ENVÍA WHATSAPP: 689 45 44 70 - - -

> INE PRIVATE LESSONS FOR SCIENCE STUDENTS **OR WHATSAPP:689 45 44 70**

### **Clasificación instrucciones cód. máq.**

Vamos a utilizar como ejemplos de instrucciones las del Simulador que utilizaremos en el Bloque 2 de laboratorio:

- Tamaño de palabra de 16 bits, con 4 registros de propósito general (A, B, C y D). Formato memoria: big endian.

- El SR contiene los flags S (Supervisor mode), M (interrupt Mask), C (Carry), Z (Zero), F (Fault) y H (Halt).

**Transferencia de datos:** Mover, apilar, desapilar... MOV A, 10 ;guarda en A el valor 10 MOV [B], C ;guarda en la pos. de memoria indicada

† CLASES PARTICULARES, TUTORÍAS TÉCNICAS ONLINE<br>∟LAMA O ENVÍA WHATSAPP: 689 45 44 70 - - -

**PUSH A SURVEY ONLINE PRIVATE LESSONS FOR SCIENCE STUDENTS COR WHATSAPP:689 45 44 70** 

**Lógicas bit a bit:** and, or, not...

 AND A, 0x000F ;guarda en A el resultado A*.*0x000F OR B, D ;guarda en B el resultado B*+*D

**Aritméticas:** suma, resta, multiplicación, comparación... Estas operaciones pueden afectar a los flags del SR.

ADD A, 10 ;guarda en A el resultado de A+10

- DEC B ;decrementa el valor de B en uno
- CMP A, B ;compara A con B. Para ello, hace A-B ;sin almacenar el resultado pero
	- ;afecta a los flags:
	- ; Operand  $1 ==$  Operand  $2 >> C = 0$ ,  $Z = 1$
	- ; Operand  $1 >$  Operand  $2 \Rightarrow C=0$ ,  $Z=0$
- : Onenand 1 / Onenand 2 = C=1, Z=0<br>CLASES PARTICULARES, TUTORIAS TÉCNICAS ONLINE CLASES PARTICULARES, TUTORÍAS TÉCNICAS ONLINE LLAMA O ENVÍA WHATSAPP: 689 45 44 70 - - -

ONLINE PRIVATE LESSONS FOR SCIENCE STUDENTS **L OR WHATSAPP:689 45 44 70** 

Cartagena

**Desplazamiento y rotación:** shift, rotate... Pueden ser lógicos o aritméticos (conservan signo).

 SHL A, 1 ;desplazamiento lógico a la izquierda ;de 1 posición. Por ejemplo si el ;valor de A era 0x0808, tras ejecutarse ;queda en A el valor 0x1010.

**Control de flujo:** salto incondicional o condicional, llamada a rutina, retorno de rutina…

 JZ 0x0100 ;si flag Z=1, salta a dir mem. 0x0100 JMP 0x0200 ;salto incondic. a dir mem. 0x0200 CALL 0x0300 ;salto rutina, dir mem. 0x0300. La ;dir. mem. instrucción debajo de CALL ;(dir. vuelta) se guarda en la pila  $R$ . **The substitution of the substitution of the substitution of the substitution of the substitution of the substitution of the substitution of the substitution of the substitution of the substitution of the substitutio** CLASES PARTICULARES, TUTORÍAS TÉCNICAS ONLINE LLAMA O ENVÍA WHATSAPP: 689 45 44 70 - - -

**ONLINE PRIVATE LESSONS FOR SCIENCE STUDENTS** CALL OR WHATSAPP:689 45 44 70

**Entrada/salida:** in, out… Es el caso de salida independiente (no mapeada en memoria). Solo ejecutables en modo supervisor. IN 0x0006 ;el valor registro de E/S 0x0006 se ;guarda en el registro A (implícito) OUT 0x0003 ;el valor del registro A se guarda en ;el registro de E/S 0x0003

**Sistema:** trap, halt… (algunas solo ejecutables en modo usuario o modo supervisor).

- SVC ;Llamada al sistema (Supervisor Call)
- HLT ;halt: "para" el sistema (se puede salir de ;este estado por una interrupción)
- STI ;Activa interrupciones (flag M de SR)

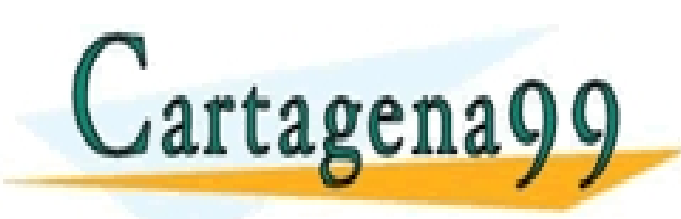

**LLAMA O ENVÍA WHATSAPP: 689 45 44 70** CLASES PARTICULARES, TUTORÍAS TÉCNICAS ONLINE - - -

ONLINE PRIVATE LESSONS FOR SCIENCE STUDENTS CALL OR WHATSAPP:689 45 44 70

# **Ej. código máquina Simulador**

Sea la instrucción en ensamblador del Simulador:

MOV B, 0xAABB

Ensamblada en memoria quedaría (suponemos comienza en la dirección de memoria *i*):

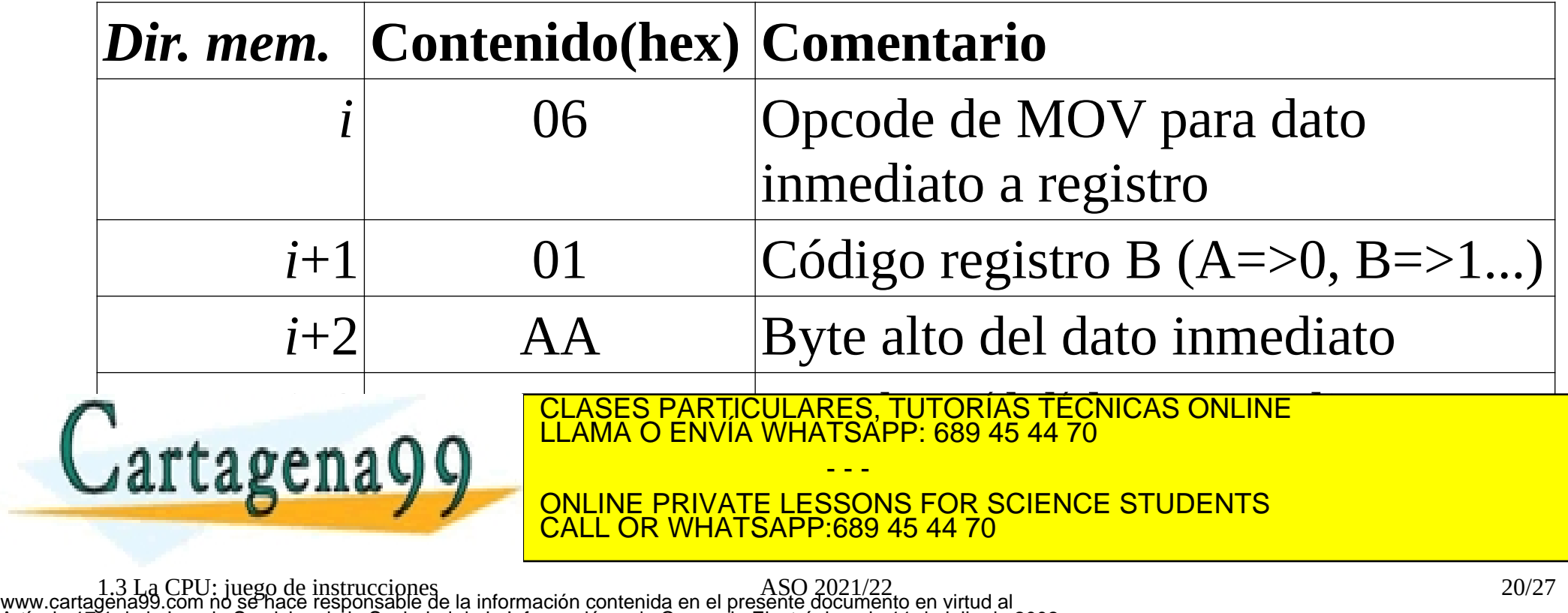

Artículo 17.1 de la Ley de Servicios de la Sociedad de la Información y de Comercio Electrónico, de 11 de julio de 2002. Si la información contenida en el documento es ilícita o lesiona bienes o derechos de un tercero háganoslo saber y será retirada.

### **Modos de direccionamiento**

Son las formas de especificar e interpretar los operandos de una instrucción.

Hay modos básico (como el mover un valor de un registro a otro) y otros que pueden ser o no implementados en un modelo/familia de CPU dada.

Los modos más complejos/potentes en procesadores CISC.

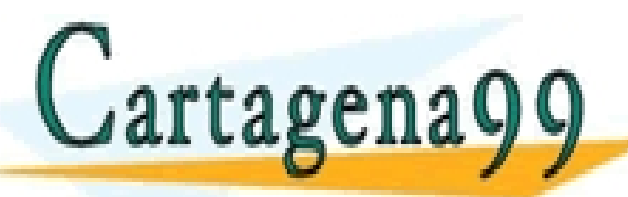

CLASES PARTICULARES, TUTORÍAS TÉCNICAS ONLINE LLAMA O ENVÍA WHATSAPP: 689 45 44 70

ONLINE PRIVATE LESSONS FOR SCIENCE STUDENTS **OR WHATSAPP:689 45 44 70** 

- - -

### **Modos de direccionamiento más comunes**

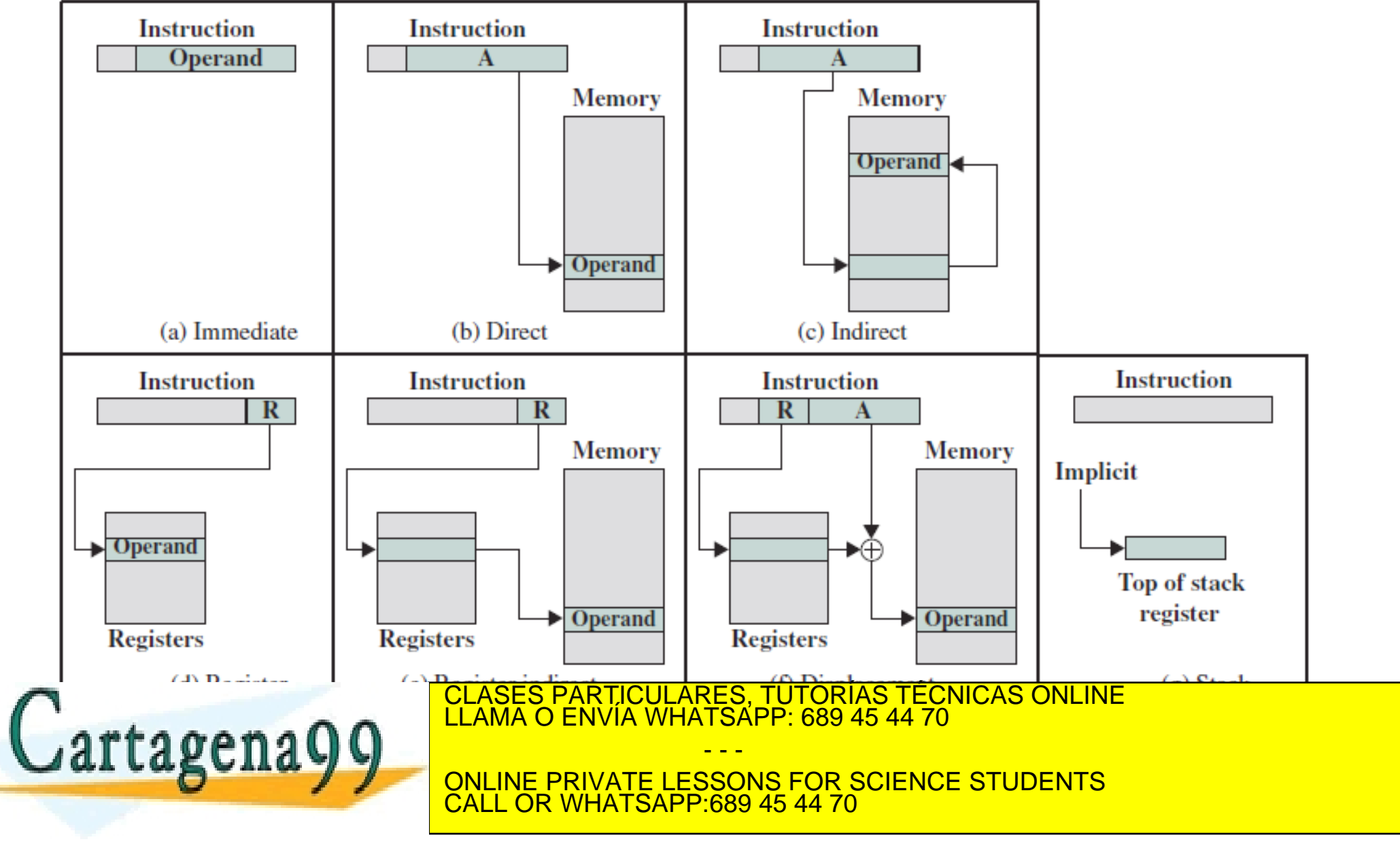

### **Ejemplos direccionamiento del Simulador**

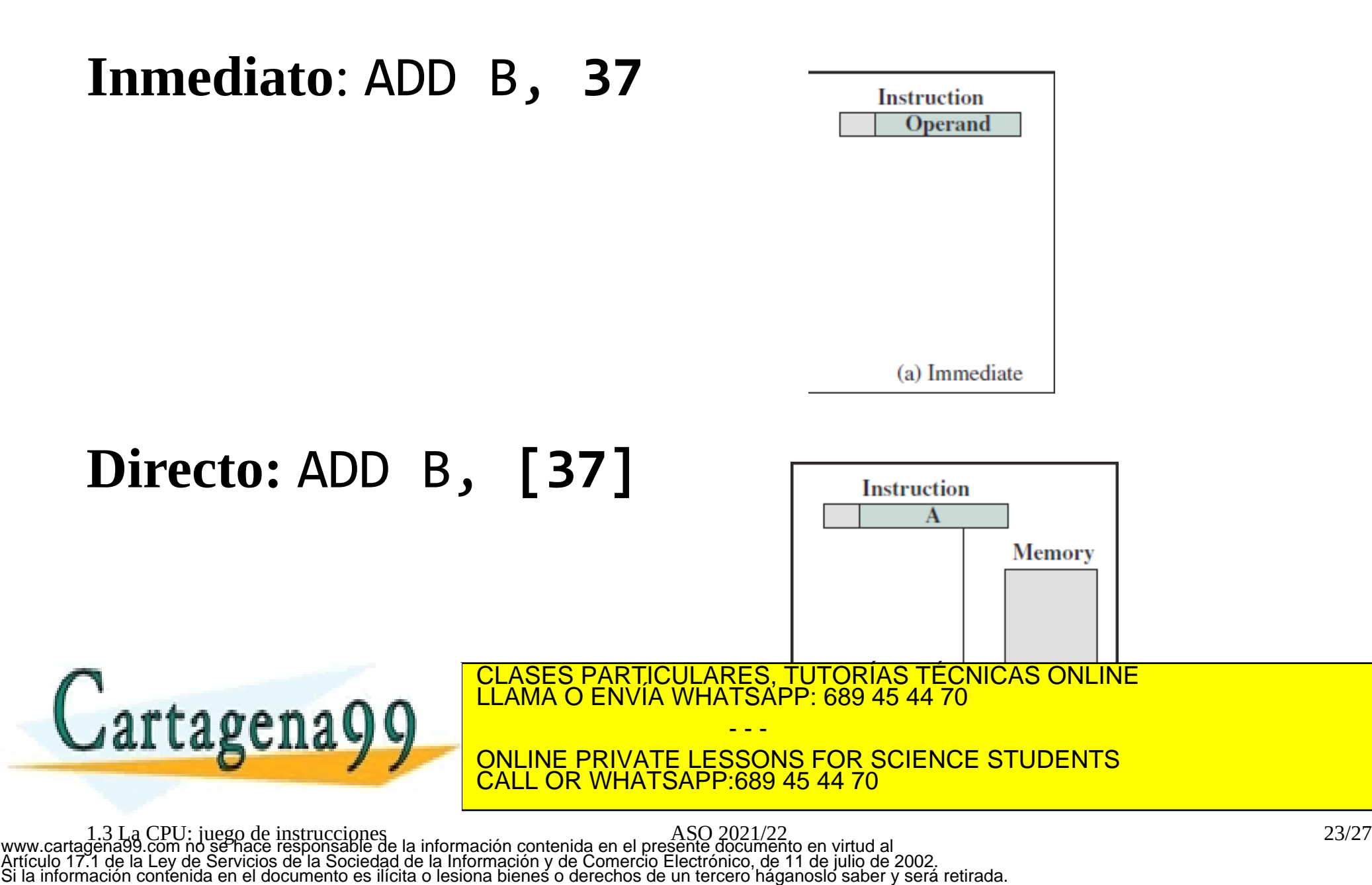

### **Indirecto:** *No soportado. "Equivaldría" a [[address]]*

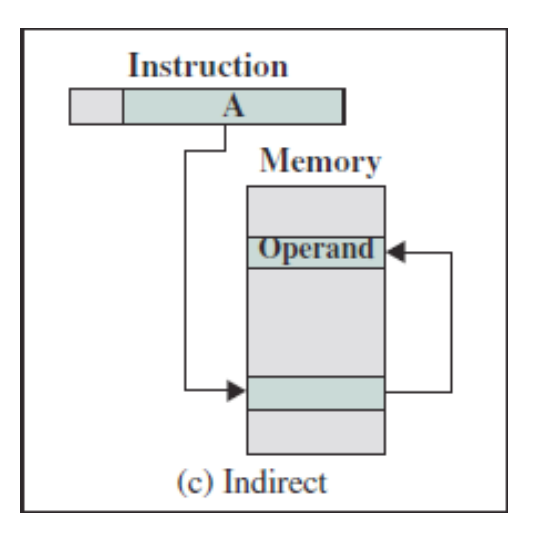

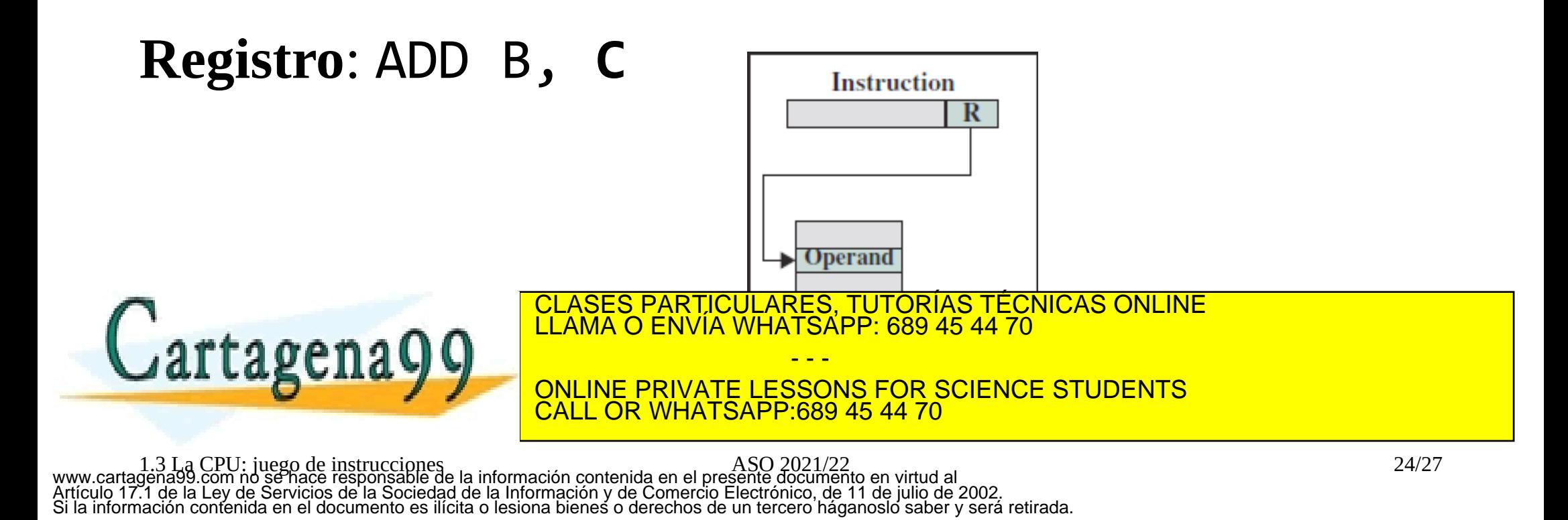

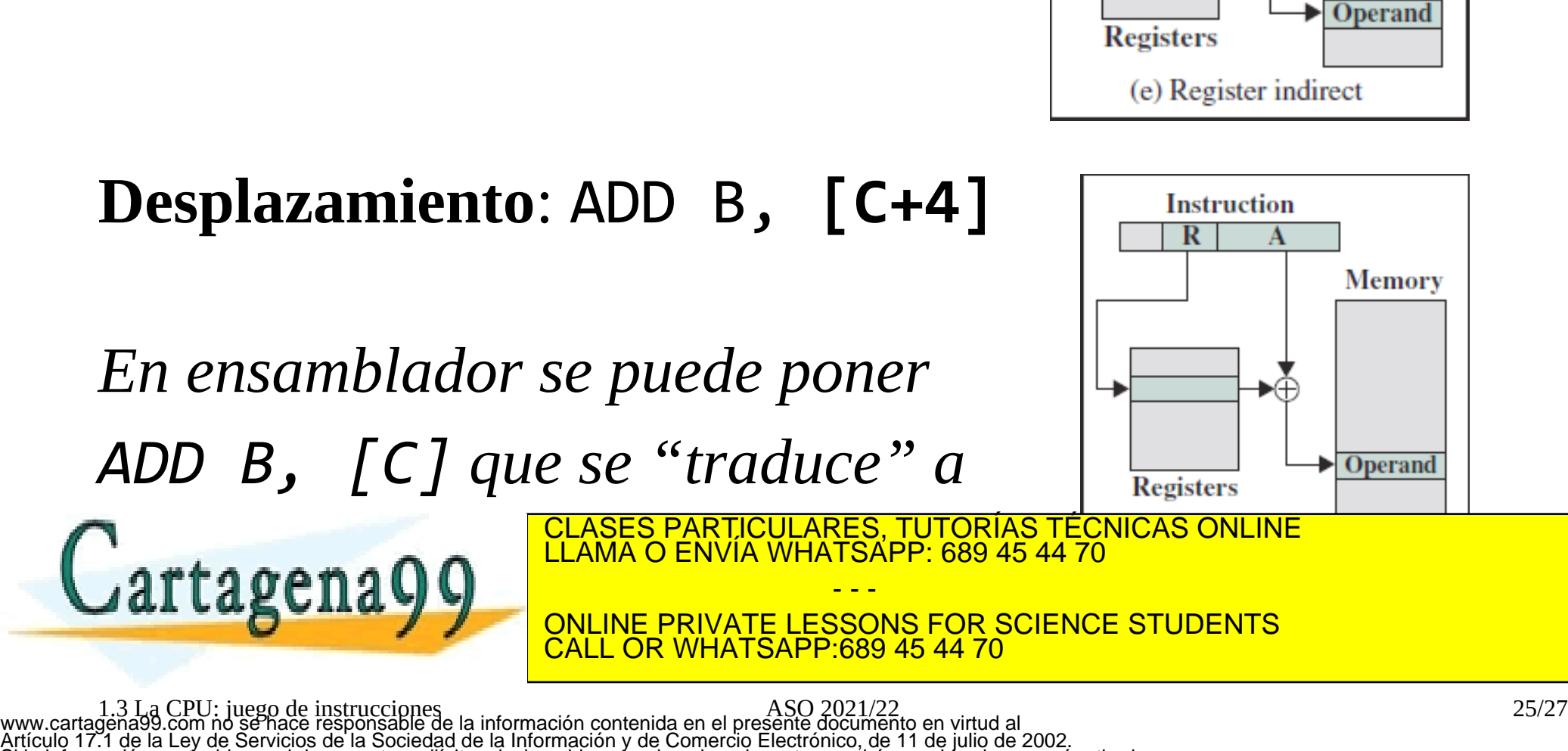

Si la información contenida en el documento es ilícita o lesiona bienes o derechos de un tercero háganoslo saber y será retirada.

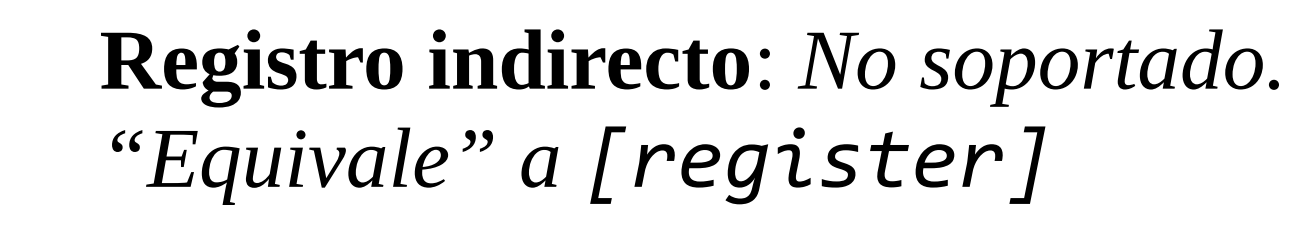

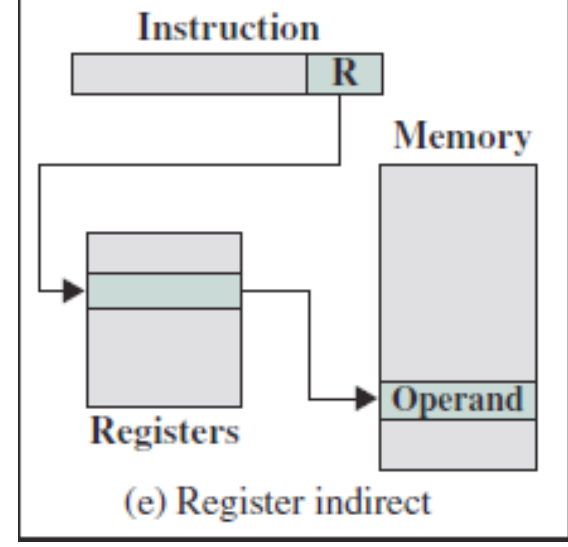

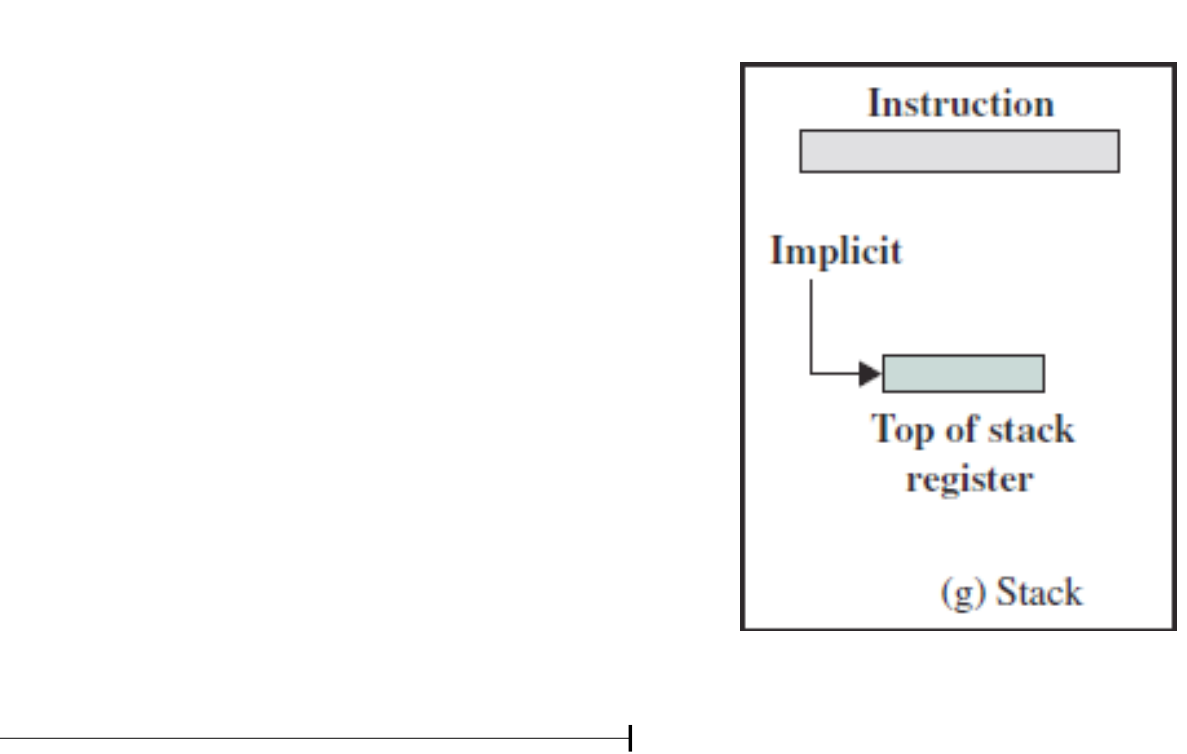

**Ejercicio:** Para traducir a código máquina el acceso a los elementos de un registro (struct) de C, ¿que direccionamiento usarías? CLASES PARTICULARES, TUTORÍAS TÉCNICAS ONLINE LLAMA O ENVÍA WHATSAPP: 689 45 44 70 rtagena - - - ONLINE PRIVATE LESSONS FOR SCIENCE STUDENTS CALL OR WHATSAPP:689 45 44 70

1.3 La CPU: juego de instrucciones antenida en el presente documento en virtud al municipale de la información contenida en el presente documento en virtud al municipale de la información contenida en el presente documento Artículo 17.1 de la Ley de Servicios de la Sociedad de la Información y de Comercio Electrónico, de 11 de julio de 2002. Si la información contenida en el documento es ilícita o lesiona bienes o derechos de un tercero háganoslo saber y será retirada.

**Pila: POP** B

### **Referencias:**

- "Computer Organization and Architecture". William Stallings, 2015. Pearson.
- Documentación del Simlador. Pablo Parra. https://github.com/parraman/asm-simulator/tree/master/docs
- Wikipedia.

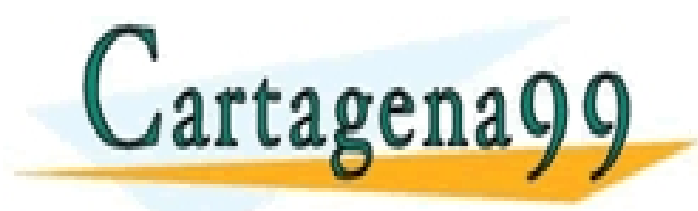

CLASES PARTICULARES, TUTORÍAS TÉCNICAS ONLINE LLAMA O ENVÍA WHATSAPP: 689 45 44 70 - - - ONLINE PRIVATE LESSONS FOR SCIENCE STUDENTS CALL OR WHATSAPP:689 45 44 70